# **QGIS Application - Feature request #4031**

# **Map navigation - pan to selected**

*2011-06-29 08:32 AM - Darek Bobak*

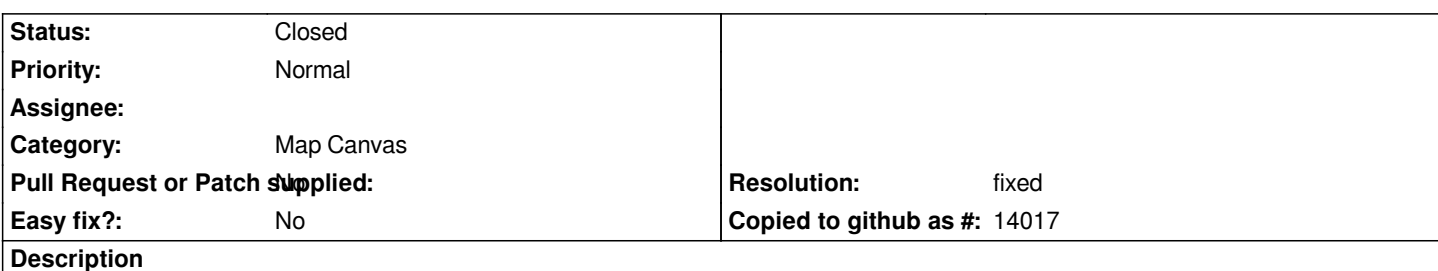

*When I'm selecting a row in attribute table there is an option to zoom to this feature. But there are no possibility to pan the map to selected feature without changing the scale of the map, just center it on the selected feature. Would it be possible to add such a function to Quantum GIS?*

# **Associated revisions**

#### **Revision 42edad5e - 2012-01-24 06:42 PM - Alexander Bruy**

*[FEATURE] new navigation tool Pan Map to Selection (fix #4031)*

#### **History**

### **#1 - 2011-08-29 10:46 PM - Paolo Cavallini**

*- Pull Request or Patch supplied set to No*

*- Category set to Map Canvas*

# **#2 - 2011-12-16 02:11 PM - Giovanni Manghi**

*- Target version set to Version 1.7.4*

# **#3 - 2012-01-24 10:42 AM - Alexander Bruy**

*- % Done changed from 0 to 100*

*- Status changed from Open to Closed*

*Fixed in changeset commit:"42edad5ebcda03d270d90cd85706b0ec1e30f957".*

# **#4 - 2012-01-24 10:47 AM - Alexander Bruy**

*- Resolution set to fixed*